# QUEUES

#### **Queue**

- The queue is a FIFO (First-in First-out) data structure
- Elements are added at the rear of the queue and removed from the front
- The only data element that can be removed is the least recently added element

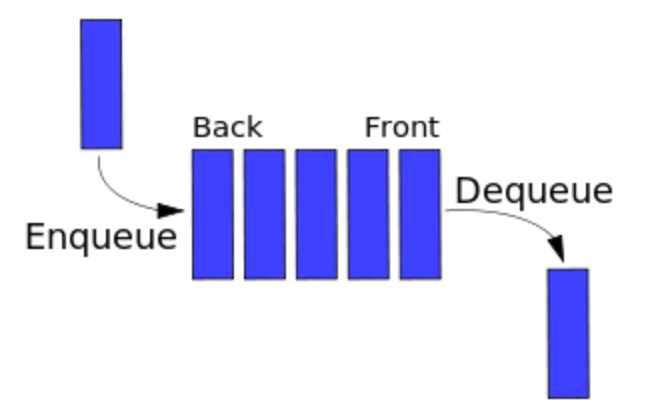

# Queue ADT: Specification

- Elements:
	- Queue elements can be of any type, but we will assume QueueElement
- Structure:
	- Any mechanism for determining the elements order of arrival into the queue

- Domain:
	- The number of queue elements is bounded. A queue is considered full if the upper-bound is reached. A queue with no elements is considered empty.

Operations: There are six operations as follows:

- function create (q: Queue, isCreated: boolean)
	- **results**: if q cannot be created, isCreated is false; otherwise, isCreated is true,the queue is created and is empty
- function terminate (q: Queue)
	- **results**: queue q no longer exists

- function isFull (q: Queue)
	- **results**: returns true if the queue is full; otherwise false is returned
- function isEmpty (q: Queue)
	- **results**: returns true if the queue is empty; otherwise, false is returned
- function enqueue (q: Queue, e: QueueElement)
	- **requires**: isFull (q) is false
	- **results**: element e is added to the rear of the queue as the most recently added element

- function dequeue (q: Queue, e: QueueElement)
	- **requires**: isEmpty(q) is false
	- **results**: The least recently added element is removed from the front of the queue and assigned to e

• How would you implement a queue?

- Using an array
	- How would this work?
	- What are the drawbacks?

- Using an array (circular queue)
	- How would this work?
	- What are the drawbacks?

- Using a singly linked list
	- How would this work?
	- What are the drawbacks?

- Using a singly linked circular list
	- How would this work?
	- What are the drawbacks?

- Problem: Write queue.h assuming we are implementing a queue as a singly linked circular list. Assume that the queue holds chars.
- Problem: Write create, terminate, isFull, isEmpty, enqueue, and dequeue.
- Problem: Can you think of an application that requires a queue?